# **МИНИСТЕРСТВО ОБРАЗОВАНИЯ И НАУКИ РОССИЙСКОЙ ФЕДЕРАЦИИ**

# **Федеральное государственное бюджетное образовательное учреждение высшего образования**

«ТОМСКИЙ ГОСУДАРСТВЕННЫЙ УНИВЕРСИТЕТ СИСТЕМ УПРАВЛЕНИЯ И РАДИОЭЛЕКТРОНИКИ» (ТУСУР)

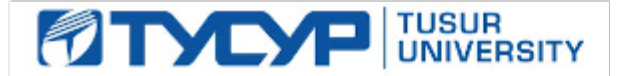

#### УТВЕРЖДАЮ

Директор департамента образования

Документ подписан электронной подписью Сертификат: 1сбсfa0a-52a6-4f49-aef0-5584d3fd4820<br>Владелец: Троян Павел Ефимович Действителен: с 19.01.2016 по 16.09.2019

# РАБОЧАЯ ПРОГРАММА ДИСЦИПЛИНЫ

#### **Компьютерная графика**

Уровень образования: **высшее образование - бакалавриат** Направление подготовки / специальность: **09.03.04 Программная инженерия** Направленность (профиль) / специализация: **Проектирование и разработка программных продуктов** Форма обучения: **заочная** Факультет: **ЗиВФ, Заочный и вечерний факультет** Кафедра: **АОИ, Кафедра автоматизации обработки информации** Курс: **2, 3** Семестр: **4, 5** Учебный план набора 2014 года

Распределение рабочего времени

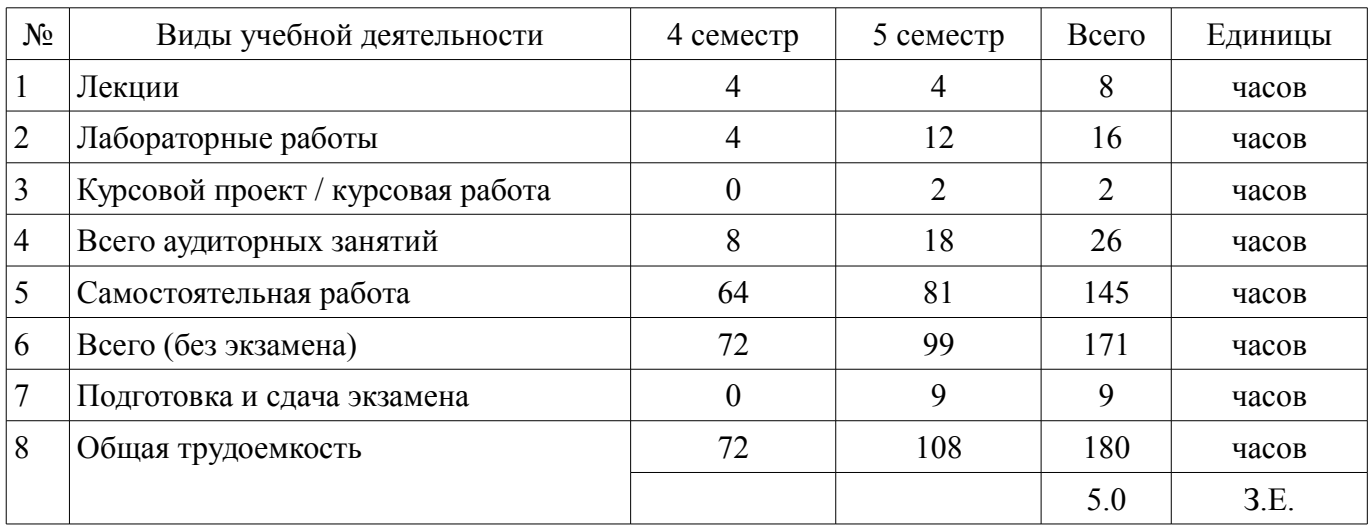

Контрольные работы: 5 семестр - 1

Экзамен: 5 семестр

Курсовой проект / курсовая работа: 5 семестр

Томск 2018

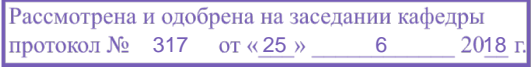

#### ЛИСТ СОГЛАСОВАНИЯ

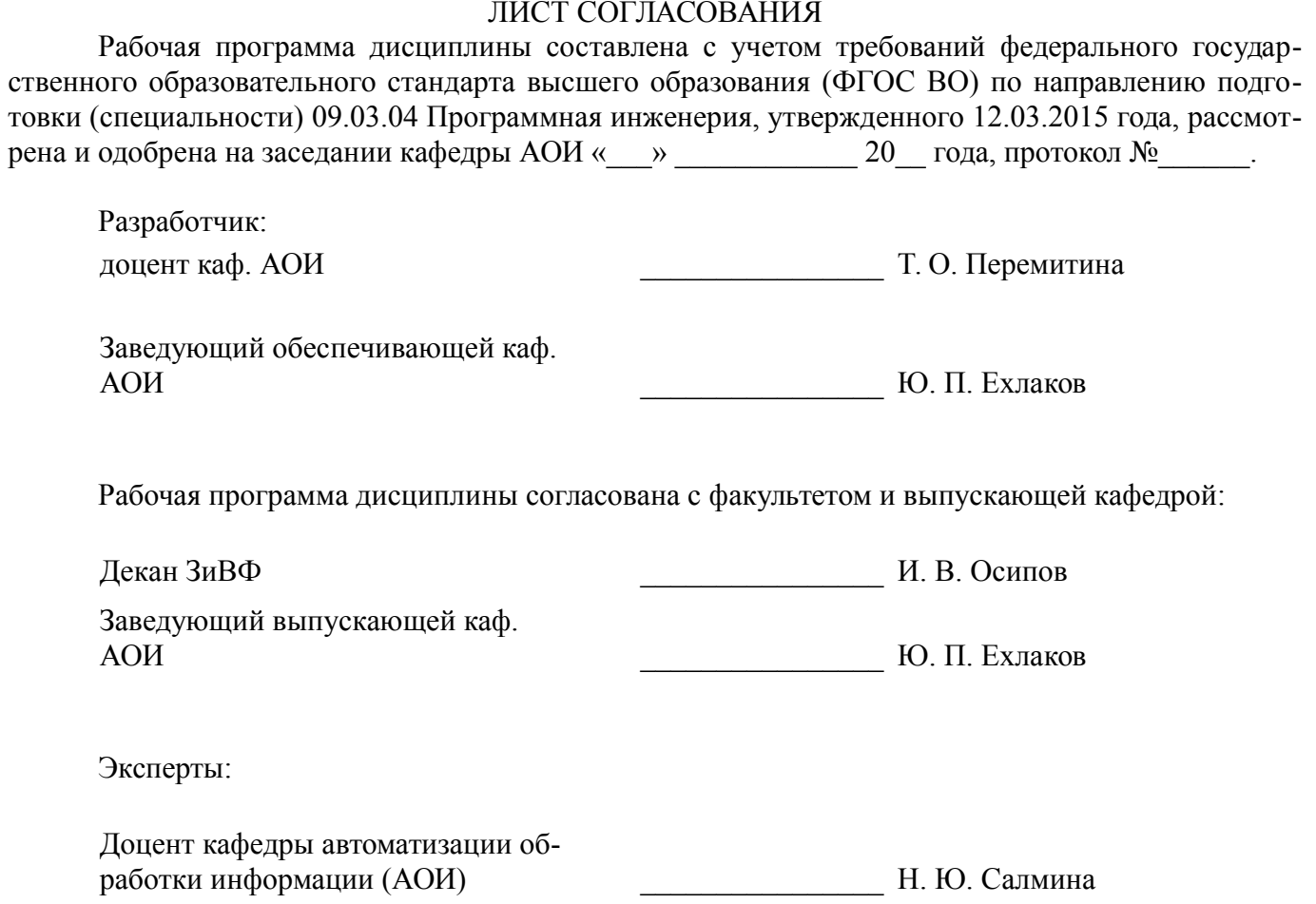

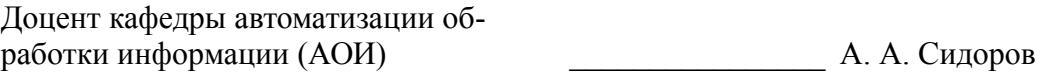

#### 1. Цели и задачи дисциплины

#### 1.1. Цели дисциплины

Целью дисциплины «Компьютерная графика» является изучение математических и алгоритмических основ компьютерной графики, а также освоение средств разработки программного обеспечения для визуализации реалистичных изображений сложных трехмерных сцен.

#### 1.2. Задачи дисциплины

сформировать взгляд на компьютерную графику как на систематическую научно-практическую деятельность, носящую как теоретический, так и прикладной характер;

сформировать базовые теоретические понятия, лежащие в основе компьютерной графики, освоить особенности восприятия растровых и векторных изображений;

дать представление о методах геометрического моделирования;  $\equiv$ 

научить практическому использованию алгоритмов и методов компьютерной графики при проектировании пользовательских интерфейсов программных систем.

#### 2. Место дисциплины в структуре ОПОП

Дисциплина «Компьютерная графика» (Б1.Б.19) относится к блоку 1 (базовая часть).

Предшествующими дисциплинами, формирующими начальные знания, являются: Алгебра и геометрия, Дискретная математика.

Последующими дисциплинами являются: Разработка Интернет-приложений.

#### 3. Требования к результатам освоения дисциплины

Процесс изучения дисциплины направлен на формирование следующих компетенций:

 $\equiv$ ОПК-1 владением основными концепциями, принципами, теориями и фактами, связанными с информатикой;

В результате изучения дисциплины обучающийся должен:

знать историю развития компьютерной графики; виды компьютерной графики, области их применения; способы хранения графической информации; основные принципы компьютерной графики.

уметь разрабатывать графические приложения и пользоваться специальными процедурами и функциями графических библиотек.

владеть методами создания реалистических трехмерных изображений; навыками подготовки отчетов, докладов, презентаций по изученному материалу.

#### 4. Объем дисциплины и виды учебной работы

Общая трудоемкость дисциплины составляет 5.0 зачетных единицы и представлена в табли- $\pi$  4 1

Таблина 4.1 - Трудоемкость лисциплины

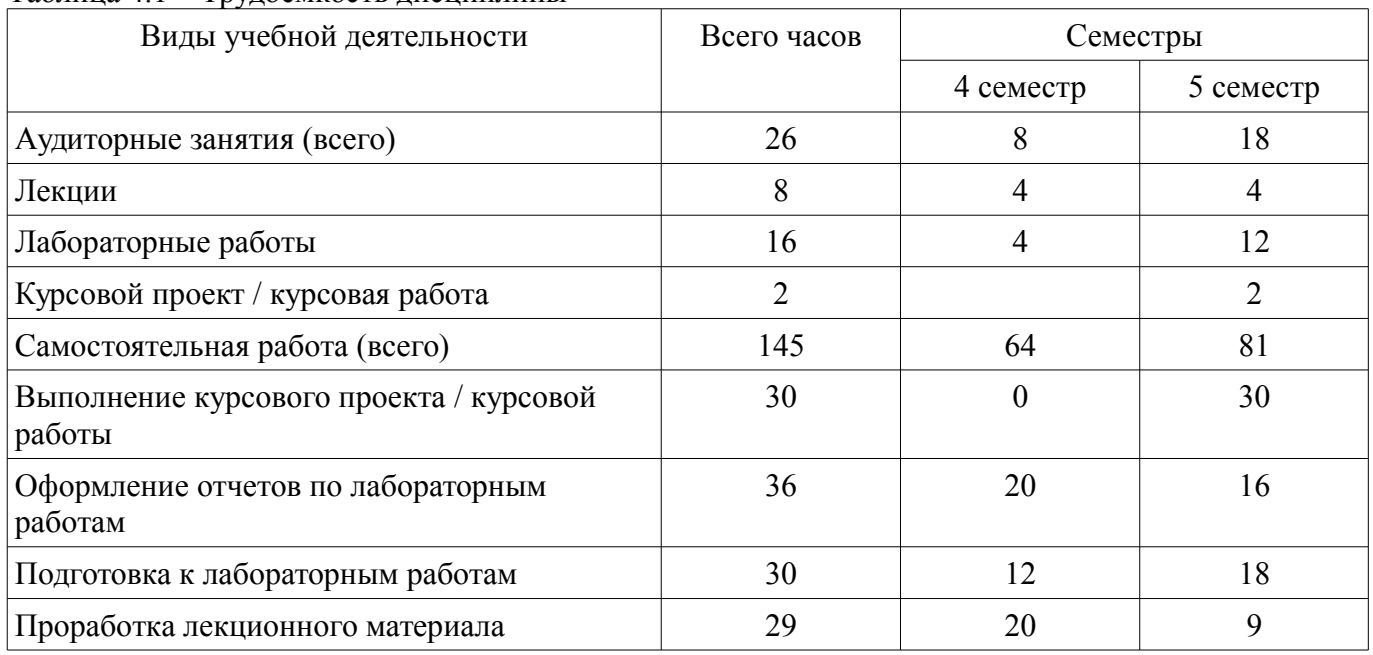

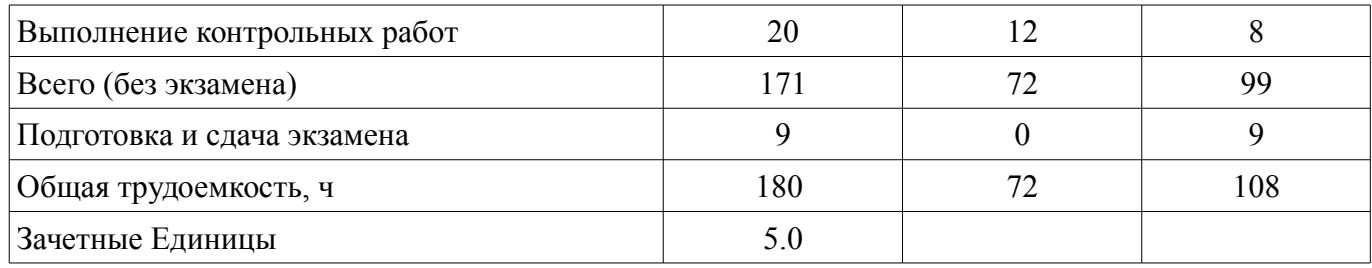

#### 5. Содержание дисциплины

# 5.1. Разделы дисциплины и виды занятий

Разделы дисциплины и виды занятий приведены в таблице 5.1.

Таблица 5.1 - Разделы дисциплины и виды занятий

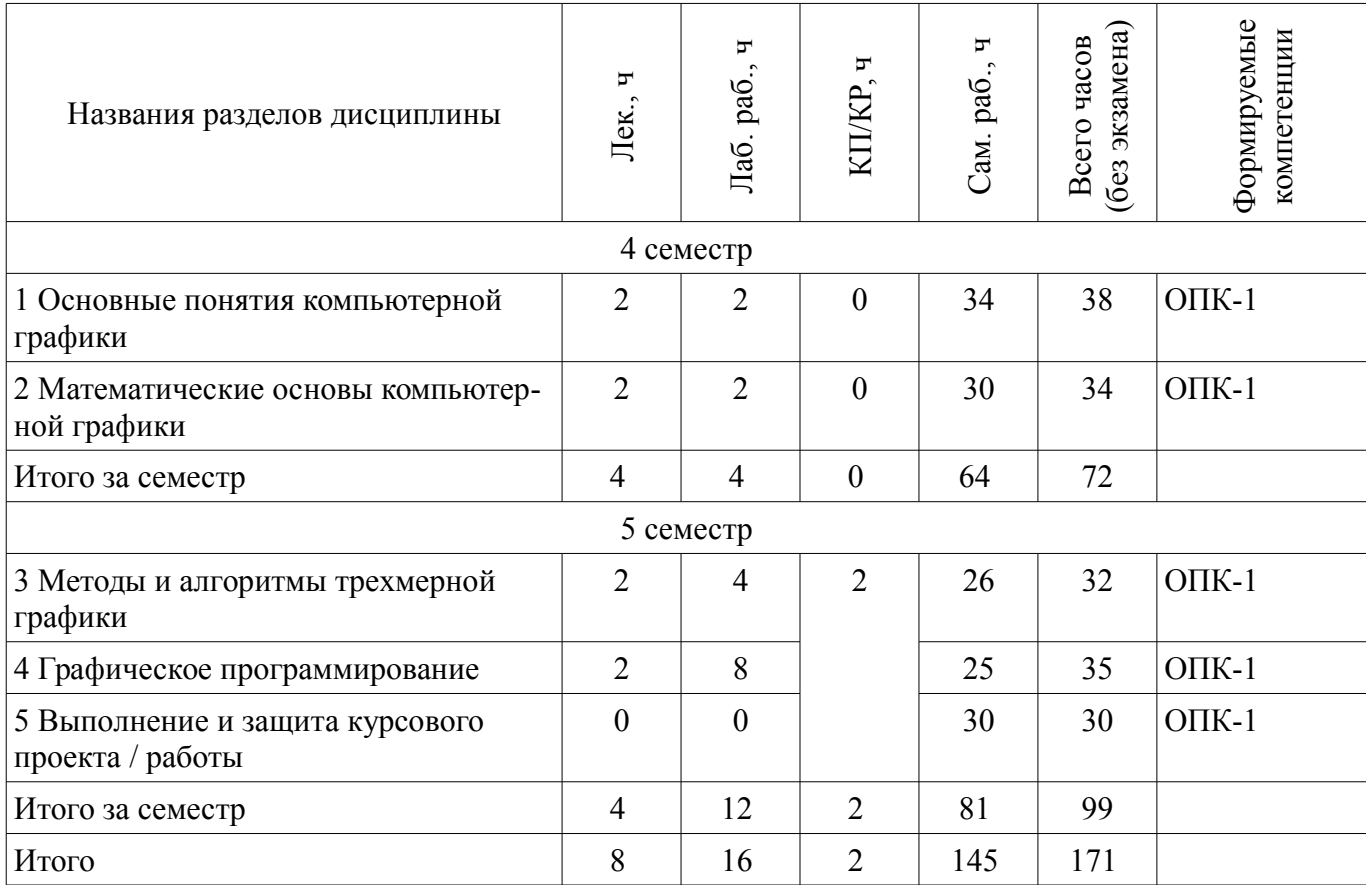

# 5.2. Содержание разделов дисциплины (по лекциям)

Содержание разделов дисциплин (по лекциям) приведено в таблице 5.2. Таблица 5.2 – Содержание разделов дисциплин (по лекциям)  $\top$ 

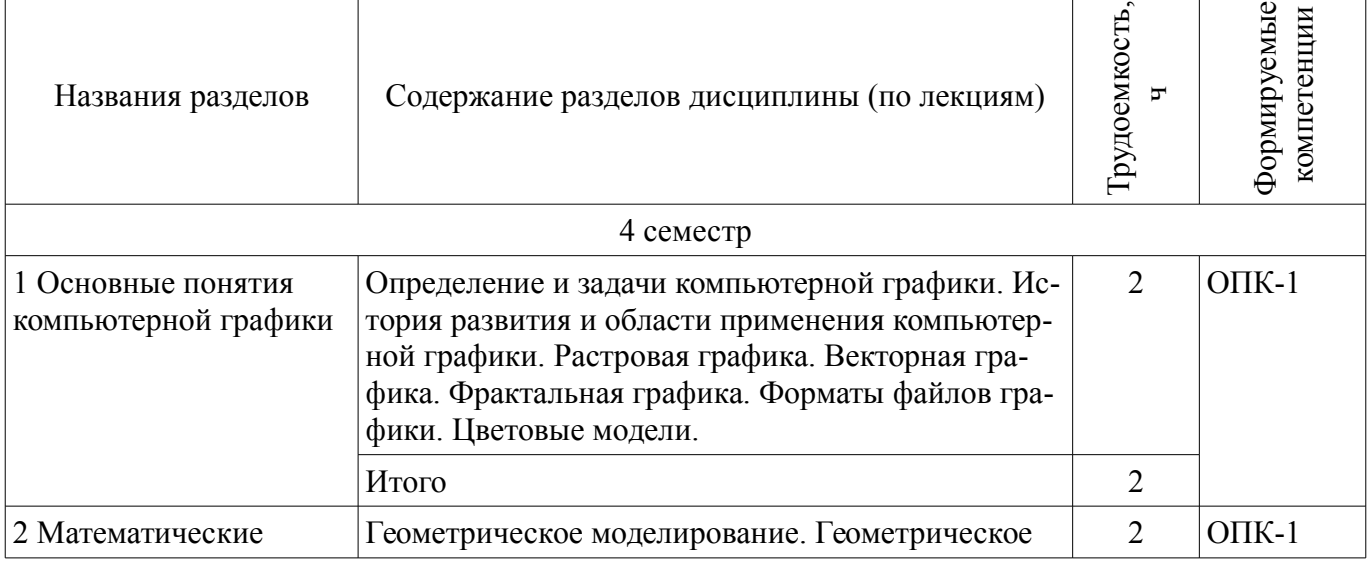

 $\top$ 

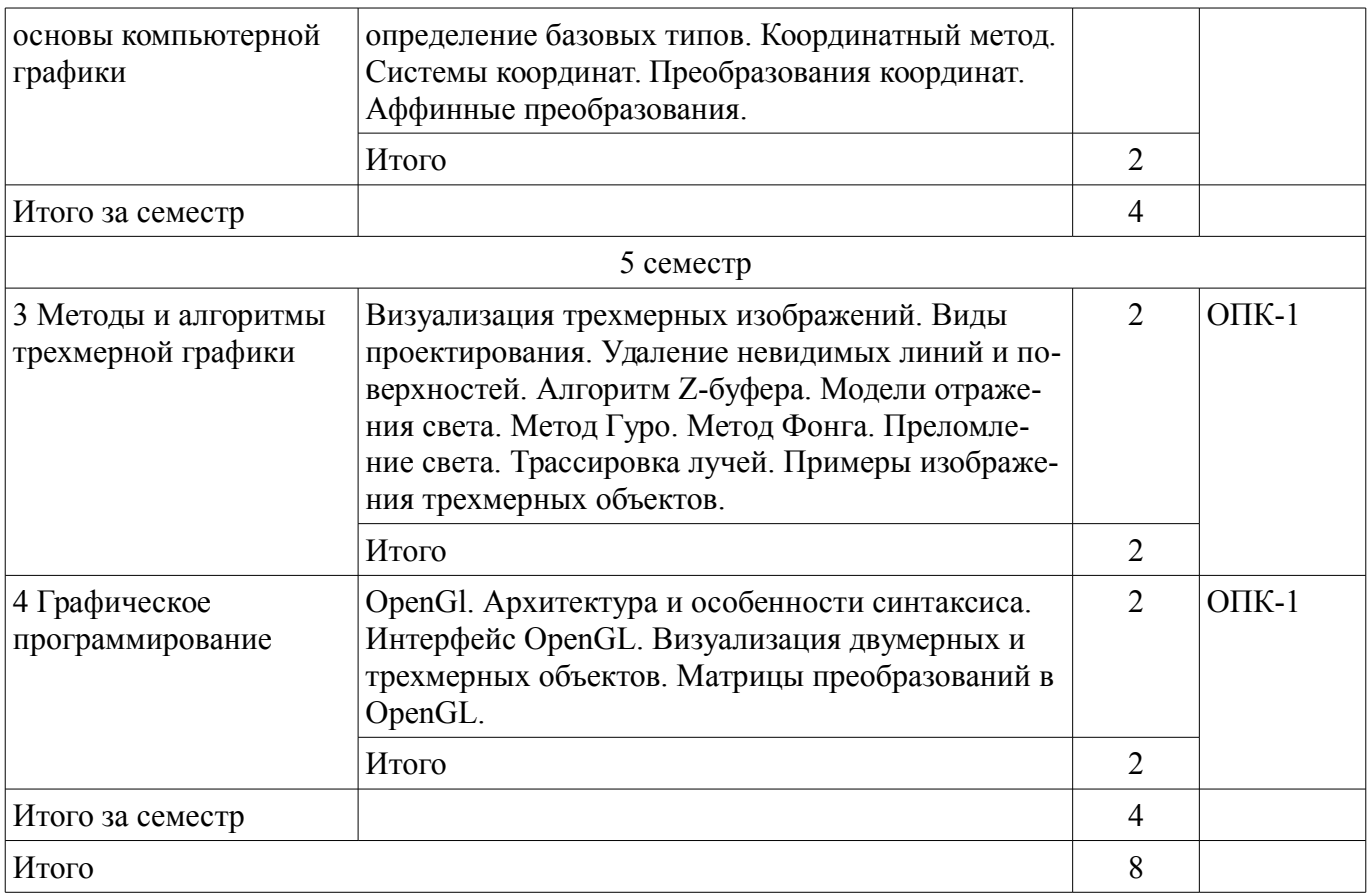

#### **5.3. Разделы дисциплины и междисциплинарные связи с обеспечивающими (предыдущими) и обеспечиваемыми (последующими) дисциплинами**

Разделы дисциплины и междисциплинарные связи с обеспечивающими (предыдущими) и обеспечиваемыми (последующими) дисциплинами представлены в таблице 5.3. Таблица 5.3 – Разделы дисциплины и междисциплинарные связи

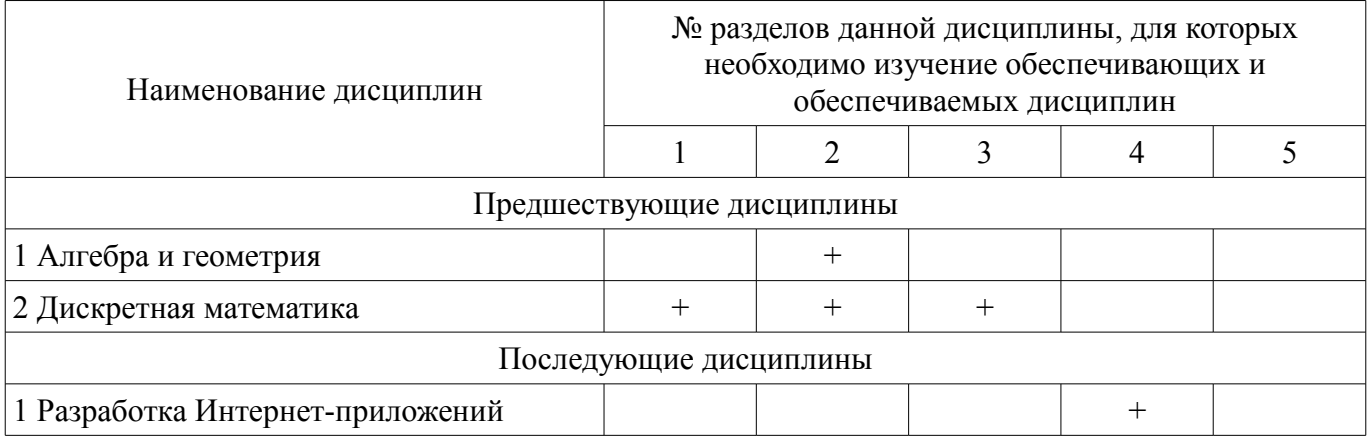

#### **5.4. Соответствие компетенций, формируемых при изучении дисциплины, и видов занятий**

Соответствие компетенций, формируемых при изучении дисциплины, и видов занятий представлено в таблице 5.4.

Таблица 5.4 – Соответствие компетенций, формируемых при изучении дисциплины, и видов занятий

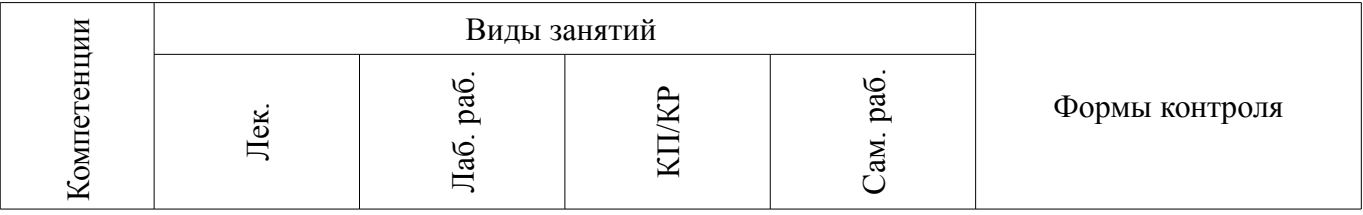

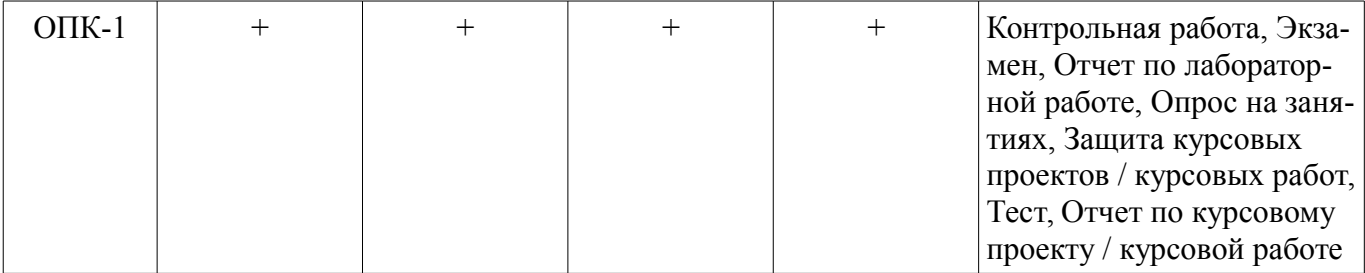

# **6. Интерактивные методы и формы организации обучения**

Не предусмотрено РУП.

# **7. Лабораторные работы**

Наименование лабораторных работ приведено в таблице 7.1. Таблица 7.1 – Наименование лабораторных работ

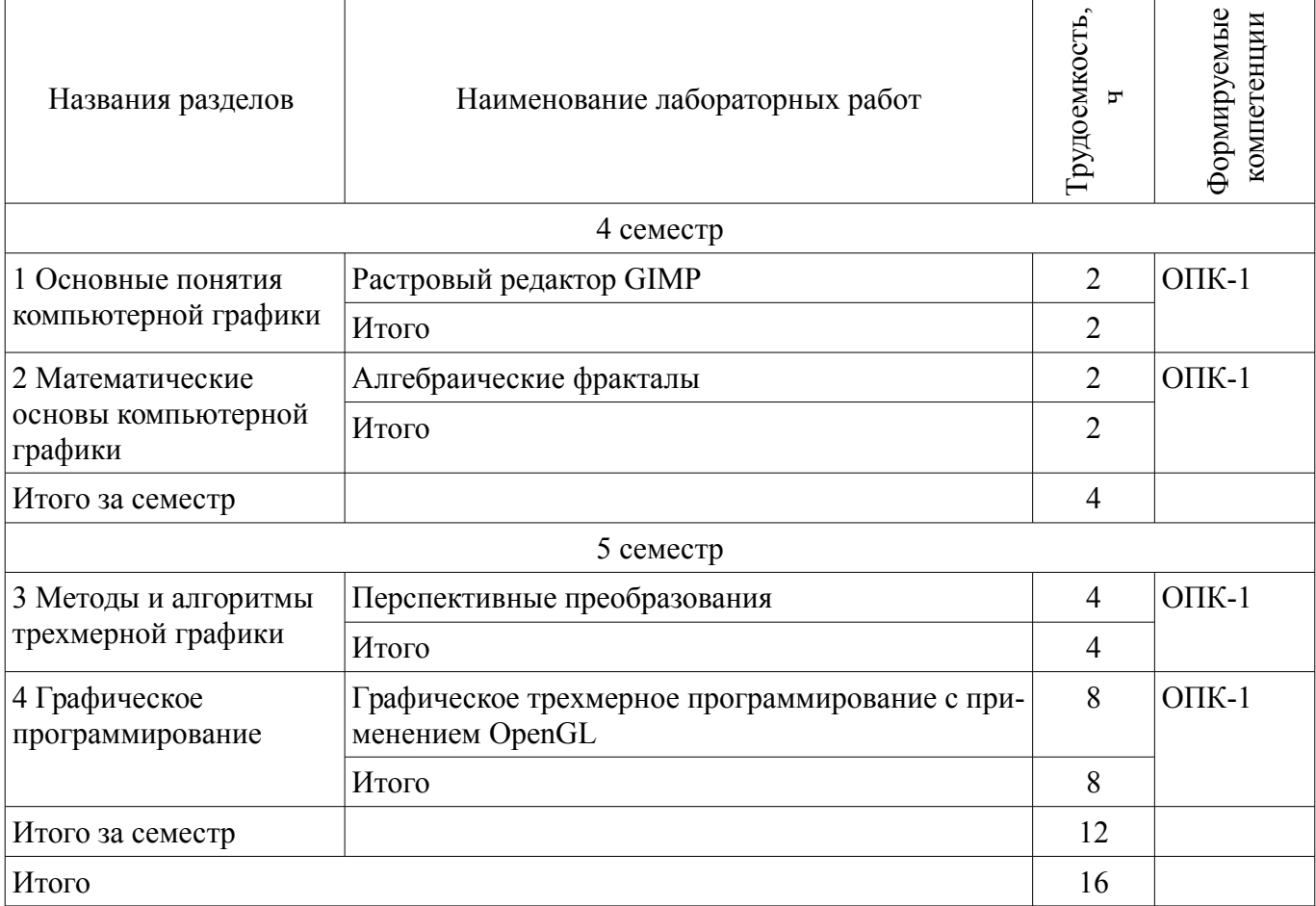

## **8. Практические занятия (семинары)**

Не предусмотрено РУП.

# **9. Самостоятельная работа**

Виды самостоятельной работы, трудоемкость и формируемые компетенции представлены в таблице 9.1.

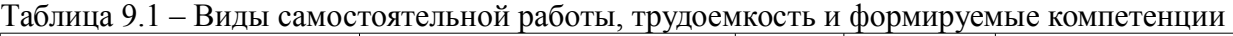

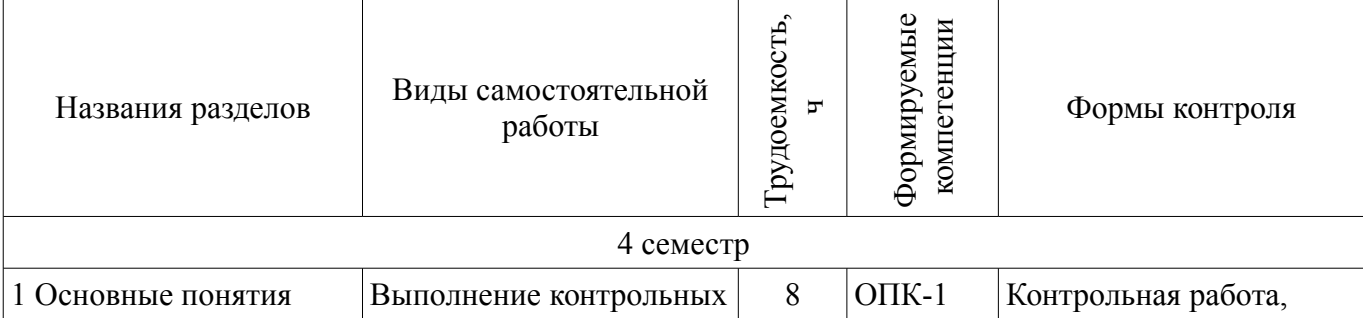

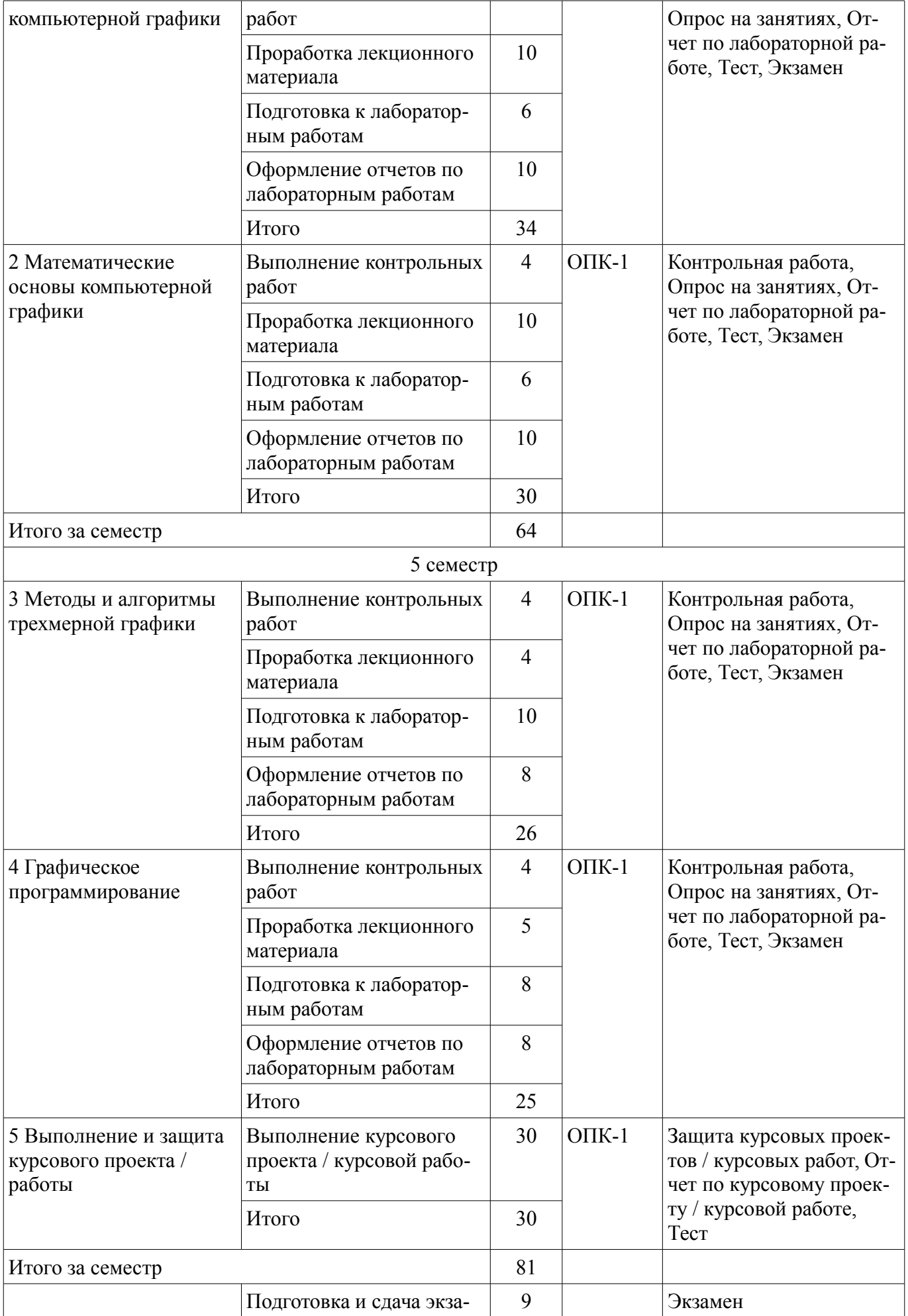

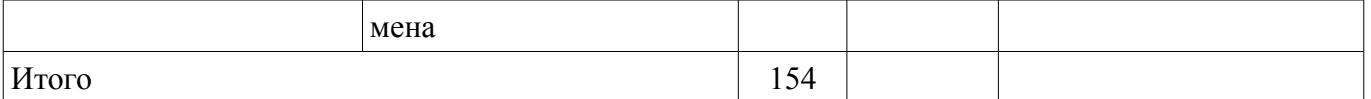

# **10. Курсовой проект / курсовая работа**

Трудоемкость аудиторных занятий и формируемые компетенции в рамках выполнения курсового проекта / курсовой работы представлены таблице 10.1.

Таблица 10.1 – Трудоемкость аудиторных занятий и формируемые компетенции в рамках выполнения курсового проекта / курсовой работы

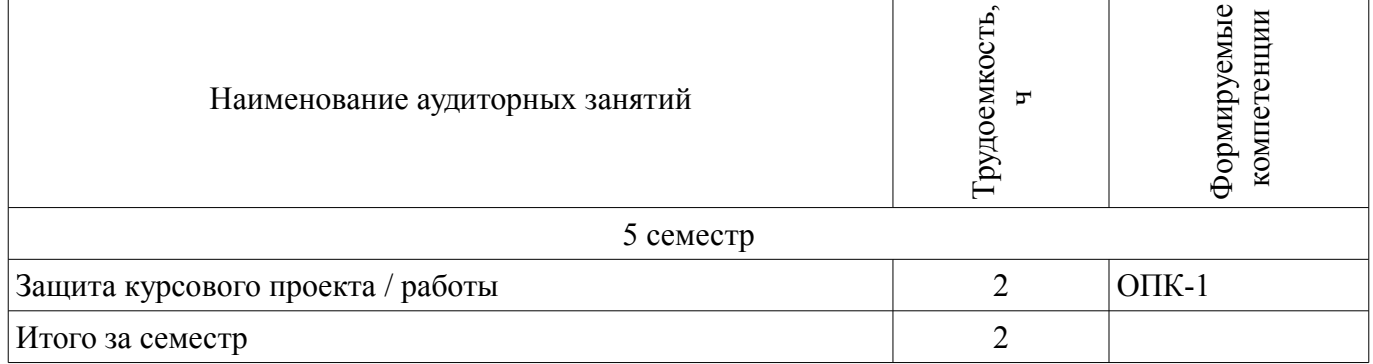

# **10.1. Темы курсовых проектов / курсовых работ**

Примерная тематика курсовых проектов / курсовых работ:

– Реализовать задачу трехмерного отсечения для различных объектов - многогранников, круглых тел или их сочетаний. Решить задачу определения взаимного расположения объектов и отсекающего объема. Полученную сцену вращать по таймеру и использовать команды переопределения свойств материала.

– Работа с освещением. Разработать программу, осуществляющую имитацию движения луча по поверхности. Программа должна обладать дружественным интерфейсом и предоставлять пользователю возможность влиять на свойства поверхности и луча. Полученную сцену вращать по таймеру и использовать команды переопределения свойств материала.

– Построение редактора векторных шрифтов. Разработать редактор, позволяющий формировать символы в векторном представлении, записывать их в файл и использовать для создания текстового файла. Редактор должен иметь соответствующий сервис и режимы работы.

– Облет тела по заданной траектории. В работе предусмотреть возможность задания траектории облета трехмерного тела и выдачу изображения этого тела с точек траектории, взятых с определенным шагом. Возможны вариации за счет смены траекторий и способа представления тел - со сплошной заливкой или каркасное отображение.

– Построение каркасного изображения тел в различных проекциях. Предусмотреть построение каркасных изображений различных трехмерных геометрических проекций с возможностью изменения точек наблюдения.

– Построение реалистических изображения с учетом теней. Требуется построить тени для выбранных объектов при расположении источника света на конечном расстоянии от объекта вне поля зрения.

– Реализовать трехмерную сцену, содержащую изображение куба с вырезанными (с помощью буфера трафарета) в гранях отверстиями. Отверстия каждой грани должны быть различными. В каждом отверстии поместить полупрозрачную фигуру, с помощью которой данное отверстие было получено. Полученную сцену вращать по таймеру и использовать команды переопределения свойств материала.

– Программная визуализация трехмерной модели лабиринта вместе с путем его прохождения. Полученную сцену вращать по таймеру и использовать команды переопределения свойств материала.

– Программная визуализация трехмерной модели картинной галереи. Использовать команды переопределения свойств материала.

Реализовать трехмерную сцену, содержащую изображение вращающейся модели Солнечной системы. Реализовать возможность отображения подписи названий планет.

– Реализация программы – имитатора сложного станкового механизма. Полученную сцену вращать по таймеру и использовать команды переопределения свойств материала.

– Изобразить трехмерную сцену, изображающую работающие механические часы. Полученную сцену вращать по таймеру и использовать команды переопределения свойств материала.

Реализовать трехмерную сцену имитирующую движение мяча, падающего на пол и отскакивающего от пола. Сначала следует смоделировать отскок в ту же точку, откуда началось падение, затем высота отскока постепенно уменьшается. Число отскоков, скорость движения должны задаваться в программе.

– Хранители экрана. Создать программу – хранитель экрана (Screen Saver) поддерживающую опции настройки, различающую состояния активного режима и режима конфигурации, осуществляющую выход, если пользователь нажал клавишу или переместил мышь.

– Программа графического дизайна. Разработать программу для дизайна ландшафта с возможностью моделирования расположения различных видов растительности и других предметов (беседки, фонтаны, скульптуры, осветительные приборы и т.д.). Использовать всевозможные спецэффекты: туман, текстуры и др.

– Программа графического дизайна. Разработать программу для проектирования кухонной мебели с возможностью изменения текстуры материала и фурнитуры. Программа должна преду-сматривать просмотр 2D (ортографические проекции) и 3D макетов.

– Программа графического дизайна. Разработать программу для проектирования офисной мебели с возможностью изменения текстуры материала и фурнитуры. Программа должна предусматривать просмотр 2D (ортографические проекции) и 3D макетов.

– Программа графического дизайна. Разработать программу для проектирования мебели для гостиной с возможностью изменения текстуры материала и фурнитуры. Программа должна предусматривать просмотр 2D (ортографические проекции) и 3D макетов.

– Программа графического дизайна. Разработать программу для проектирования мягкой мебели с возможностью изменения текстуры материала и фурнитуры. Программа должна предусматривать просмотр 2D (ортографические проекции) и 3D макетов.

– Программа графического дизайна. Разработать программу для дизайна интерьера помещений с возможностью размещения различных объектов мебели, бытовой техники и других предметов ин-терьера. Программа должна предусматривать просмотр 2D (ортографические проекции) и 3D макетов.

#### **11. Рейтинговая система для оценки успеваемости обучающихся**  Рейтинговая система не используется.

# **12. Учебно-методическое и информационное обеспечение дисциплины**

#### **12.1. Основная литература**

1. Компьютерная графика: Учебное пособие / Перемитина Т. О. - 2012. 144 с. [Электронный ресурс] - Режим доступа: https://edu.tusur.ru/publications/5613 (дата обращения: 29.06.2018).

#### **12.2. Дополнительная литература**

1. Компьютерная геометрия и графика: Учебное пособие / Буймов Б. А. - 2012. 108 с. [Электронный ресурс] - Режим доступа: https://edu.tusur.ru/publications/2437 (дата обращения: 29.06.2018).

2. Компьютерная графика: Учебное пособие / Люкшин Б. А. - 2012. 127 с. [Электронный ресурс] - Режим доступа: https://edu.tusur.ru/publications/1864 (дата обращения: 29.06.2018).

#### **12.3. Учебно-методические пособия**

# **12.3.1. Обязательные учебно-методические пособия**

1. Компьютерная графика: Методические указания к практическим занятиям, лабораторным, курсовым работам и организации самостоятельной работы / Перемитина Т. О. - 2018. 39 с. [Электронный ресурс] - Режим доступа: https://edu.tusur.ru/publications/7985 (дата обращения: 29.06.2018).

#### **12.3.2. Учебно-методические пособия для лиц с ограниченными возможностями здоровья и инвалидов**

Учебно-методические материалы для самостоятельной и аудиторной работы обучающихся из числа лиц с ограниченными возможностями здоровья и инвалидов предоставляются в формах, адаптированных к ограничениям их здоровья и восприятия информации.

# **Для лиц с нарушениями зрения:**

- в форме электронного документа;
- в печатной форме увеличенным шрифтом.

# **Для лиц с нарушениями слуха:**

- в форме электронного документа;
- в печатной форме.

## **Для лиц с нарушениями опорно-двигательного аппарата:**

- в форме электронного документа;
- в печатной форме.

# **12.4. Профессиональные базы данных и информационные справочные системы**

1. При изучении дисциплины рекомендуется использовать базы данных, информационносправочные и поисковые системы https://lib.tusur.ru/ru/resursy/bazy-dannyh.

# **13. Материально-техническое обеспечение дисциплины и требуемое программное обеспечение**

# **13.1. Общие требования к материально-техническому и программному обеспечению дисциплины**

# **13.1.1. Материально-техническое и программное обеспечение для лекционных занятий**

Для проведения занятий лекционного типа, групповых и индивидуальных консультаций, текущего контроля и промежуточной аттестации используется учебная аудитория с количеством посадочных мест не менее 22-24, оборудованная доской и стандартной учебной мебелью. Имеются демонстрационное оборудование и учебно-наглядные пособия, обеспечивающие тематические иллюстрации по лекционным разделам дисциплины.

# **13.1.2. Материально-техническое и программное обеспечение для лабораторных работ**

Лаборатория «Муниципальная информатика»

учебная аудитория для проведения занятий практического типа, учебная аудитория для проведения занятий лабораторного типа, помещение для курсового проектирования (выполнения курсовых работ), помещение для самостоятельной работы

634034, Томская область, г. Томск, Вершинина улица, д. 74, 432б ауд.

Описание имеющегося оборудования:

- Персональный компьютер Intel Core i5-2320 3.0 ГГц, ОЗУ – 4 Гб, жесткий диск – 500 Гб (12 шт.);

- Магнитно-маркерная доска;

- Комплект специализированной учебной мебели;

- Рабочее место преподавателя.

Программное обеспечение:

- GIMP
- Google Chrome
- LibreOffice
- Microsoft Visual Studio 2015
- Tao Framework, MIT license

Лаборатория «Распределенные вычислительные системы»

учебная аудитория для проведения занятий практического типа, учебная аудитория для проведения занятий лабораторного типа, помещение для курсового проектирования (выполнения курсовых работ), помещение для самостоятельной работы

634034, Томская область, г. Томск, Вершинина улица, д. 74, 432а ауд. Описание имеющегося оборудования:

- Персональный компьютер Intel Core i5-3330 3.0 ГГц, ОЗУ – 4 Гб, жесткий диск – 500 Гб (12 шт.);

- Меловая доска;
- Комплект специализированной учебной мебели;
- Рабочее место преподавателя.
- Программное обеспечение:
- GIMP
- Google Chrome
- LibreOffice
- Microsoft Visual Studio 2015
- Tao Framework, MIT license

#### **13.1.3. Материально-техническое и программное обеспечение для самостоятельной работы**

Для самостоятельной работы используются учебные аудитории (компьютерные классы), расположенные по адресам:

- 634050, Томская область, г. Томск, Ленина проспект, д. 40, 233 ауд.;

- 634045, Томская область, г. Томск, ул. Красноармейская, д. 146, 201 ауд.;
- 634034, Томская область, г. Томск, Вершинина улица, д. 47, 126 ауд.;
- 634034, Томская область, г. Томск, Вершинина улица, д. 74, 207 ауд.

Состав оборудования:

- учебная мебель;
- компьютеры класса не ниже ПЭВМ INTEL Celeron D336 2.8ГГц. 5 шт.;

- компьютеры подключены к сети «Интернет» и обеспечивают доступ в электронную информационно-образовательную среду университета.

Перечень программного обеспечения:

- Microsoft Windows;
- OpenOffice;
- Kaspersky Endpoint Security 10 для Windows;
- 7-Zip;
- Google Chrome.

#### **13.2. Материально-техническое обеспечение дисциплины для лиц с ограниченными возможностями здоровья и инвалидов**

Освоение дисциплины лицами с ограниченными возможностями здоровья и инвалидами осуществляется с использованием средств обучения общего и специального назначения.

При занятиях с обучающимися **с нарушениями слуха** предусмотрено использование звукоусиливающей аппаратуры, мультимедийных средств и других технических средств приема/передачи учебной информации в доступных формах, мобильной системы преподавания для обучающихся с инвалидностью, портативной индукционной системы. Учебная аудитория, в которой занимаются обучающиеся с нарушением слуха, оборудована компьютерной техникой, аудиотехникой, видеотехникой, электронной доской, мультимедийной системой.

При занятиях с обучающимися **с нарушениями зрениями** предусмотрено использование в лекционных и учебных аудиториях возможности просмотра удаленных объектов (например, текста на доске или слайда на экране) при помощи видеоувеличителей для комфортного просмотра.

При занятиях с обучающимися **с нарушениями опорно-двигательного аппарата** используются альтернативные устройства ввода информации и другие технические средства приема/передачи учебной информации в доступных формах, мобильной системы обучения для людей с инвалидностью.

#### 14. Оценочные материалы и методические рекомендации по организации изучения дисциплины

#### 14.1. Содержание оценочных материалов и методические рекомендации

Для оценки степени сформированности и уровня освоения закрепленных за дисциплиной компетенций используются оценочные материалы в составе:

#### 14.1.1. Тестовые залания

Какое направление обработки информации, связанной с изображением, воспроизводит изображение в случае, когда исходной является информация неизобразительной природы?

обработка изображений

распознавание образов

компьютерная графика

система машинного (технического) зрения

Если глубина буфера кадра равна 4 бита, то какое максимальное количество цветов может быть использовано для отображения в данном графическом режиме?

16

 $\overline{2}$ 

 $\overline{4}$ 

 $\mathsf{\overline{8}}$ 

Как называется вид графики, где изображения состоят из геометрических объектов, описанных математически?

растровая графика

векторная графика

интерактивная графика

фрактальная графика

Какие из перечисленных форматов являются векторными форматами графических файлов?  $cdr$ 

.gif

.png;

tiff

Модель RGB используется для излучаемого цвета, т.е. при подготовке экранных документов. Какой из перечисленных цветов является составным компонентом цветовой модели RGB?

желтый цвет красный цвет

голубой цвет

черный цвет

К недостаткам какого вида графики можно отнести чувствительность к изменению размера изображения - потеря качества при масштабировании изображения?

растровая графика

векторная графика

интерактивная графика

фрактальная графика

Как называется вид графики, где изображения представлены геометрическими фигурами, обладающими свойством самоподобия, то есть составлены из нескольких частей, каждая из которых подобна всей фигуре целиком?

растровая графика

векторная графика

интерактивная графика

фрактальная графика

Как называется часть графической памяти для хранения массива кодов, определяющих засветку пикселей на экране?

буфер глубины буфер цвета буфер кадра

буфер трафарета

Если глубина буфера кадра равна 8 бит, то какое максимальное количество цветов может быть использовано для отображения в данном графическом режиме?

16

256

64

8

Модель СМҮК используется при работе с отраженным цветом, т.е. для подготовки печатных документов. Что из перечисленного является составными компонентами цветовой модели CMYK?

желтый ивет красный цвет зеленый цвет белый цвет

Какое двумерное аффинное преобразование невозможно записать в виде матрицы  $2^*2$  и поэтому все четыре базовых преобразования представляют в виде матриц 3\*3?

масштабирование

поворот

сдвиг

отражение

В компьютерной графике наиболее распространены параллельная и перспективная проекции. Какие из перечисленных видов проекций являются параллельными?

косоугольная проекция

одноточечная проекция

двухточечная проекция

трехточечная проекция

Аксонометрической проекцией называется проекция, у которой проектирующие прямые перпендикулярны картинной плоскости, сама картинная плоскость может располагаться в пространстве произвольным образом. Какие из перечисленных видов проекций являются аксонометрическими?

ортографическая проекция

одноточечная проекция

триметрическая проекция

свободная проекция

Какой из перечисленных графических форматов поддерживает функции прозрачности цветов и некоторые виды анимации?

.jpeg/.jpg

.gif

.bmp

tiff

В компьютерной графике наиболее распространены параллельная и перспективная проекции. Какие из перечисленных видов проекций являются перспективными?

косоугольная проекция

одноточечная проекция

ортографическая проекция

аксонометрическая проекция

Растровая графика - способ построения изображений, в котором изображение представляется массивом простейших элементов. Как называется отдельный, простейший элемент растрового изображения?

линия

пиксель

вектор

скаляр

Перспективная проекция получается путем перспективного преобразования и проецирования на некоторую плоскость наблюдения. Перспективные проекции параллельных прямых, не параллельных плоскости проекции будут сходиться в точке схода. Какое количество точек схода для перспективного преобразования [E]=

Если глубина буфера кадра равна 1 бит, то какое максимальное количество цветов может быть использовано для отображения в данном графическом режиме?

1 2 4

8

Как называется система координат, которая связана с конкретным объектом и совершает с ним все движения?

объектная система координат

мировая система координат

экранная система координат

аффинная система координат

К какому виду текстуры можно отнести изображение с изменением тона в виде правильных или почти правильных геометрических рисунков (кирпичная кладка, кафельная облицовка, шахматный рисунок)?

абстрактная стохастическая упорядоченная фрактальная

#### **14.1.2. Экзаменационные вопросы**

1. Определение и задачи компьютерной графики.

2. История развития и области применения компьютерной графики.

3. Графическая система. Ядро графической системы и пользователи графических систем.

4. Растровая графика.

5. Векторная графика.

6. Фрактальная графика.

7. Форматы файлов графики.

8. Цветовая модель RGB.

9. Цветовая модель CMYK.

10. Цветовая модель HSB.

11. Геометрическое моделирование. Математическое определение: векторное и аффинное пространство.

12. Системы координат и преобразования координат.

13. Двумерные аффинные преобразования.

14. Аффинные преобразования в пространстве.

15. Область визуализации и функция кадрирования. Отсечение.

16. Двумерный алгоритм отсечения Коэна-Сазерленда.

17. Алгоритм Лианга-Барского.

18. Операции с изображением на уровне растра.

19. Методы улучшения растровых изображений: антиалисинг и дизеринг.

20. Визуализация трехмерных изображений. Модель процесса визуализации трехмерных изображений.

21. Классификация параллельных видов проектирования.

- 22. Классификация перспективных видов проектирования.
- 23. Классификация аксонометрических видов проектирования.
- 24. Классификация косоугольных видов проектирования.
- 25. Удаление невидимых линий и поверхностей. Алгоритм Z-буфера.
- 26 Удаление невидимых линий и поверхностей. Алгоритм построчного сканирования.
- 27. Удаление невидимых линий и поверхностей. Алгоритм Робертса.
- 28. Модель зеркального отражения света. Закон Фонга.
- 29. Модель диффузного отражения света. Закон Ламберта.
- 30. Вычисление вектора нормали к поверхности в заданной точке.
- 31. Закрашивание поверхностей. Метод Гуро.
- 32. Закрашивание поверхностей. Метод Фонга.
- 33. Преломление света и вычисление вектора преломленного луча.
- 34. Трассировка лучей.
- 35. Архитектура графической библиотеки OpenGL.
- 36. Интерфейс графической библиотеки OpenGL.
- 37. Синтаксис команд в графической библиотеке OpenGL.
- 38. Двумерные примитивы в графической библиотеке OpenGL.
- 39. Трехмерные примитивы в графической библиотеке OpenGL.
- 40. Матрицы преобразований в графической библиотеке OpenGL.
- 41. Проективные преобразования в графической библиотеке OpenGL.
- 42. Материалы и освещение в графической библиотеке OpenGL.
- 43. Добавление источников света в графической библиотеке OpenGL.
- 44. Смешение цветов и прозрачность в графической библиотеке OpenGL.
- 45. Создание эффекта тумана в графической библиотеке OpenGL.

# **14.1.3. Темы контрольных работ**

Базовые алгоритмы компьютерной графики и графическое программирование.

# **14.1.4. Темы опросов на занятиях**

Определение и задачи компьютерной графики. История развития и области применения компьютерной графики. Растровая графика. Векторная графика. Фрактальная графика. Форматы файлов графики. Цветовые модели.

Геометрическое моделирование. Геометрическое определение базовых типов. Координатный метод. Системы координат. Преобразования координат. Аффинные преобразования.

Визуализация трехмерных изображений. Виды проектирования. Удаление невидимых линий и поверхностей. Алгоритм Z-буфера. Модели отражения света. Метод Гуро. Метод Фонга. Преломление света. Трассировка лучей. Примеры изображения трехмерных объектов.

OpenGl. Архитектура и особенности синтаксиса. Интерфейс OpenGL. Визуализация двумерных и трехмерных объектов. Матрицы преобразований в OpenGL.

# **14.1.5. Темы лабораторных работ**

Растровый редактор GIMP

Алгебраические фракталы

Перспективные преобразования

Графическое трехмерное программирование c применением OpenGL

# **14.1.6. Темы курсовых проектов / курсовых работ**

Реализовать задачу трехмерного отсечения для различных объектов - многогранников, круглых тел или их сочетаний. Решить задачу определения взаимного расположения объектов и отсекающего объема. Полученную сцену вращать по таймеру и использовать команды переопре-деления свойств материала.

Работа с освещением. Разработать программу, осуществляющую имитацию движения луча по поверхности. Программа должна обладать дружественным интерфейсом и предоставлять пользователю возможность влиять на свойства поверхности и луча. Полученную сцену вращать по таймеру и использовать команды переопределения свойств материала.

Построение редактора векторных фонтов. Разработать редактор, позволяющий формировать символы в векторном представлении, записывать их в файл и использовать для создания текстового файла. Редактор должен иметь соответствующий сервис и режимы работы.

Облет тела по заданной траектории. В работе предусмотреть возможность задания траектории облета трехмерного тела и выдачу изображения этого тела с точек траектории, взятых с определенным шагом. Возможны вариации за счет смены траекторий и способа представления тел - со сплошной заливкой или каркасное отображение.

Построение каркасного изображения тел в различных проекциях. Предусмотреть построение каркасных изображений различных трехмерных геометрических проекций с возможностью изменения точек наблюдения.

Построение реалистических изображения с учетом теней. Требуется построить тени для выбранных объектов при расположении источника света на конечном расстоянии от объекта вне поля зрения.

Реализовать трехмерную сцену, содержащую изображение куба с вырезанными (с помощью буфера трафарета) в гранях отверстиями. Отверстия каждой грани должны быть различными. В каждом отверстии поместить полупрозрачную фигуру, с помощью которой данное отверстие было получено. Полученную сцену вращать по таймеру и использовать команды переопределения свойств материала.

Программная визуализация трехмерной модели лабиринта вместе с путем его прохождения. Полученную сцену вращать по таймеру и использовать команды переопределения свойств материала.

Программная визуализация трехмерной модели картинной галереи. Использовать команды переопределения свойств материала.

Реализовать трехмерную сцену, содержащую изображение вращающейся модели Солнечной системы. Реализовать возможность отображения подписи названий планет.

Реализация программы – имитатора сложного станкового механизма. Полученную сцену вращать по таймеру и использовать команды переопределения свойств материала.

Изобразить трехмерную сцену, изображающую работающие механические часы. Полученную сцену вращать по таймеру и использовать команды переопределения свойств материала.

Реализовать трехмерную сцену имитирующую движение мяча, падающего на пол и отскакивающего от пола. Сначала следует смоделировать отскок в ту же точку, откуда началось падение, затем высота отскока постепенно уменьшается. Число отскоков, скорость движения должны задаваться в программе.

Хранители экрана. Создать программу – хранитель экрана (Screen Saver) поддерживающую опции настройки, различающую состояния активного режима и режима конфигурации, осуществляющую выход, если пользователь нажал клавишу или переместил мышь.

Программа графического дизайна. Разработать программу для дизайна ландшафта с возможностью моделирования расположения различных видов растительности и других предметов (беседки, фонтаны, скульптуры, осветительные приборы и т.д.). Использовать всевозможные спецэффекты: туман, текстуры и др.

Программа графического дизайна. Разработать программу для проектирования кухонной мебели с возможностью изменения текстуры материала и фурнитуры. Программа должна предусматривать просмотр 2D (ортографические проекции) и 3D макетов.

Программа графического дизайна. Разработать программу для проектирования офисной мебели с возможностью изменения текстуры материала и фурнитуры. Программа должна предусматривать просмотр 2D (ортографические проекции) и 3D макетов.

Программа графического дизайна. Разработать программу для проектирования мебели для гостиной с возможностью изменения текстуры материала и фурнитуры. Программа должна предусматривать просмотр 2D (ортографические проекции) и 3D макетов.

Программа графического дизайна. Разработать программу для проектирования мягкой мебели с возможностью изменения текстуры материала и фурнитуры. Программа должна предусматривать просмотр 2D (ортографические проекции) и 3D макетов.

Программа графического дизайна. Разработать программу для дизайна интерьера помещений с возможностью размещения различных объектов мебели, бытовой техники и других предметов интерьера. Программа должна предусматривать просмотр 2D (ортографические проекции) и 3D макетов.

# **14.1.7. Методические рекомендации**

Для подготовки к экзамену, лабораторным работам и для выполнения курсовой работы рекомендуется повторить соответствующие разделы учебно-методического пособия.

# **14.2. Требования к оценочным материалам для лиц с ограниченными возможностями здоровья и инвалидов**

Для лиц с ограниченными возможностями здоровья и инвалидов предусмотрены дополнительные оценочные материалы, перечень которых указан в таблице 14.

Таблица 14 – Дополнительные материалы оценивания для лиц с ограниченными возможностями здоровья и инвалидов

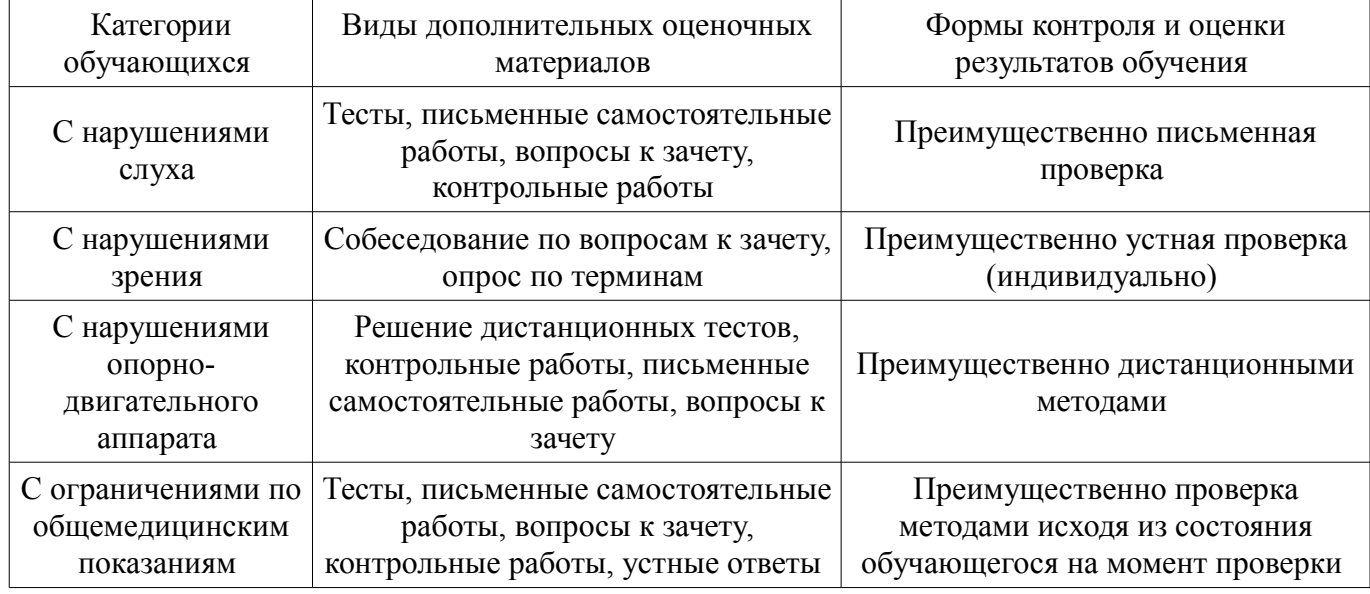

# **14.3. Методические рекомендации по оценочным материалам для лиц с ограниченными возможностями здоровья и инвалидов**

Для лиц с ограниченными возможностями здоровья и инвалидов предусматривается доступная форма предоставления заданий оценочных средств, а именно:

- в печатной форме;
- в печатной форме с увеличенным шрифтом;
- в форме электронного документа;
- методом чтения ассистентом задания вслух;
- предоставление задания с использованием сурдоперевода.

Лицам с ограниченными возможностями здоровья и инвалидам увеличивается время на подготовку ответов на контрольные вопросы. Для таких обучающихся предусматривается доступная форма предоставления ответов на задания, а именно:

- письменно на бумаге;
- набор ответов на компьютере;
- набор ответов с использованием услуг ассистента;
- представление ответов устно.

Процедура оценивания результатов обучения лиц с ограниченными возможностями здоровья и инвалидов по дисциплине предусматривает предоставление информации в формах, адаптированных к ограничениям их здоровья и восприятия информации:

#### **Для лиц с нарушениями зрения:**

- в форме электронного документа;
- в печатной форме увеличенным шрифтом.

# **Для лиц с нарушениями слуха:**

- в форме электронного документа;
- в печатной форме.

# **Для лиц с нарушениями опорно-двигательного аппарата:**

– в форме электронного документа;

# – в печатной форме.

При необходимости для лиц с ограниченными возможностями здоровья и инвалидов процедура оценивания результатов обучения может проводиться в несколько этапов.